## pc/MRP NEWS

## pc/MRP RELEASES 9.50 VERSION

Feb 2022 e-mail address: <a href="mailto:sales@pcmrp.com">sales@pcmrp.com</a> Internet: <a href="mailto:www.pcmrp.com">www.pcmrp.com</a>

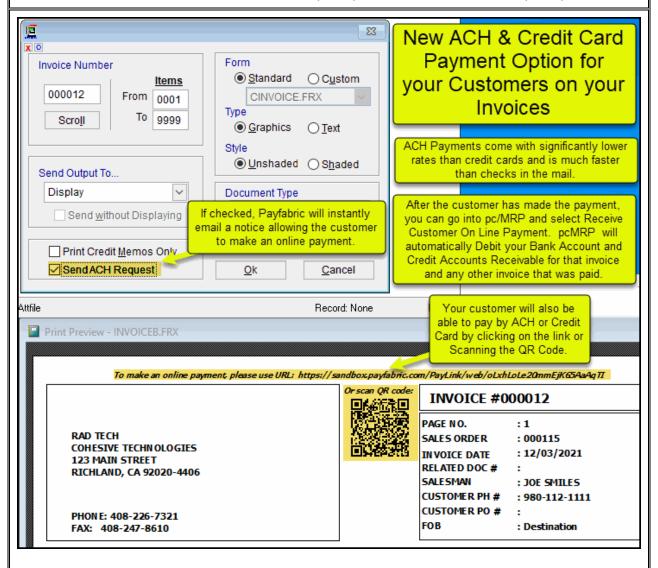

#### **New ACH & Credit Card Payment Options**

If you check the Send ACH Request on your invoice, your customer click on the link or scan the AR Code on the invoice and pay by Ach or Credit Card. ACH have lower rates, higher limits than credit cards. It is faster and more secure than mail. If you select Accounting, Receive Customer Payments, pc/MRP will automatically record the customer payment debiting your bank account and crediting Accounts Receivable for every invoice paid by ACH or Credit Card.

#### **Ordering Information for Update**

Companies who are currently on a support contract can update for **FREE**. Those not on a support contract can update to version 9.50 for \$995.00. This includes 1 year of technical support (6-hour cap). Companies whose support contract has been expired for more than 1 year will be charged an additional \$200.00 for each year skipped up to a maximum of \$1,795.00 for a new support contract.

To order the update call Software Arts 408-226-7321.

#### New - Set Default Date Ranges for Reports

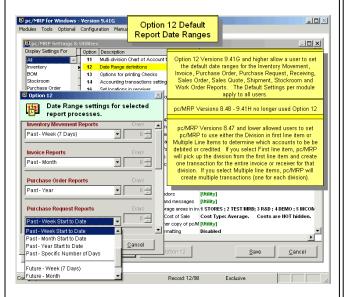

No more fiddling with report dates. Option 12 with versions 9.41G and higher allow users to set the default date ranges for the Inventory Movement, Invoice, Purchase Order, Purchase Request, Receiving, Sales Order, Sales Quote, Shipment, Stockroom and Work Order Reports. The Default Settings per module apply to all users.

#### New – Icons added to pc/MRP's Main Menus

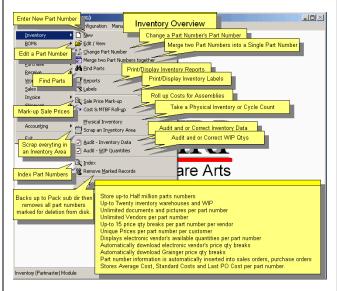

Icons have been added to pc/MRP's Main Menus to help users fluent in other languages other than English use pc/MRP.

#### New - Automatically update Lead Times.

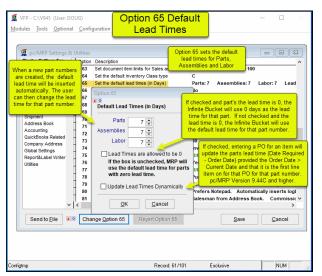

If Update Lead Times Dynamically is checked, entering a PO for an item will update the parts lead time (Date Required - Order Date) provided the Order Date > Current Date and that it is the first line item on for that PO for that part number. pc/MRP versions 9.44C and higher.

## New – Optional \$550.00 Contact Manager Module

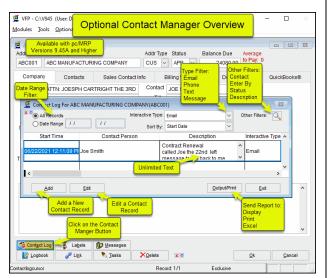

You can now add a new Integrated Professional Contact Management Module to your copy of pc/MRP. This could replace your current Notepad / Word Logbook. An extremely handy feature is you can search all your Contact Descriptions that contain a specific word. Your current Notepad / Word Logbook will still be available should you need it.

#### New - Are you sure you want to Cancel?

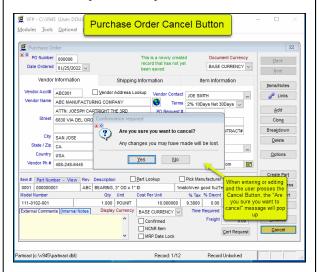

When entering or editing most data entry forms and a user presses the Cancel Button, pc/MRP will now ask "Are you sure you want to Cancel? This should save users from having to re-enter data if they accidently press the Cancel Button

## New – Improved 1 Step Method to Down Load Sales Orders from the Web

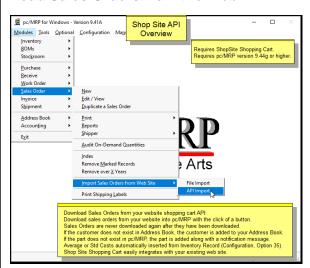

You can now download your customers orders from the Web with by selecting Sales Orders, Import Sales Orders from the WEB. It is much faster and easier than the original 2 step method. It does require pc/MRP's Optional Shopsite Interface Module. Those who already own the Shopsite Interface Module will see the new 1 Step Download Option when they update to the 9.50 version of pc/MRP.

#### **New - Purchase Order Internal Notes**

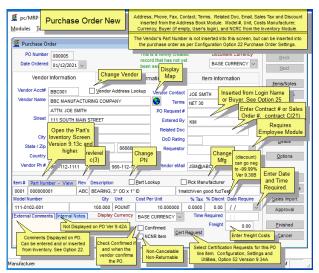

Purchase Orders can now have Unlimited Internal Notes that are not visible to the vendor. The original External Comments are unlimited, are visible to the customer, and are printed out on the purchase order.

#### New – Email Billing Statements

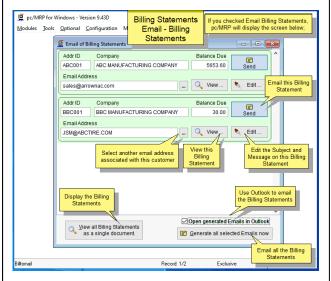

You can now email individual or all Billing Statements to your customers by selecting Modules, Accounting, Accounts Receivable, and Print Billing Statements.

## New – Purchase Order MRP Date Lockout Checkbox

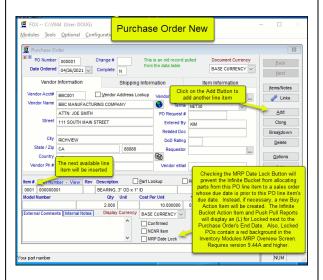

Checking the MRP Date Lockout Checkbox will prevent the Infinite Bucket from allocating parts from this PO to a Sales Order whose due date is prior to the Purchase Orders Date Required. Instead the Infinite Bucket will create a Buy Action Item for the parts.

# New – Improved Accounting Transaction Edit / Scroll Screen.

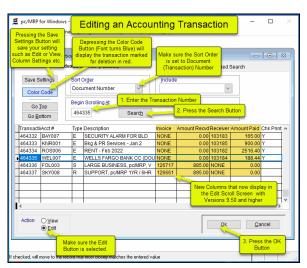

Four new columns have been added to the Accounting Edit Scroll Screen, Invoice Number, Amount Received, Receiver Number, and Amount Paid.

#### New - Address Book Icon Buttons

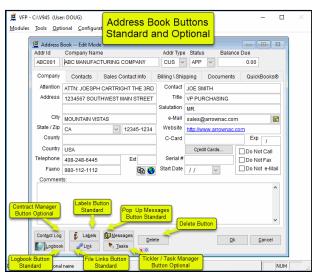

Icons have been added to pc/MRP's Address Book Buttons to help users fluent in other languages other than English use pc/MRP.

## New – Optional \$550.00 QuickBooks Online Interface

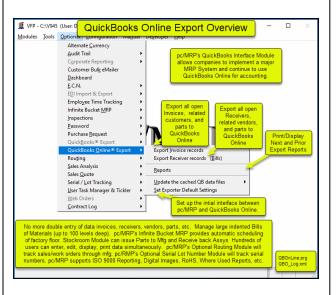

No more double entry of data invoices, receivers, vendors, parts, etc into QuickBooks Online. You can now use pc/MRP to manage your inventory, Bills of Materials, Serial Lot Numbers, Inspections, ISO 9000 Reporting, RoHS, Where used Reports, Generate MRP Reports, and use QuickBooks Online as your Accounting Program..

#### **New – 2 Factor Authentication Option**

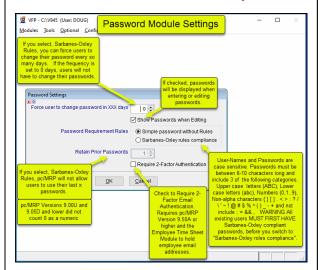

Checking the "Require 2 Factor Authentication" Checkbox will send the user an Email with a security number the user must enter to get into pc/MRP. The user must enter this number within 10 minutes before it expires. Requires pc/MRP's Optional Employee Module (to hold employee email addresses).

## New – More Control over who can do what in pc/MRP' Stockroom Module

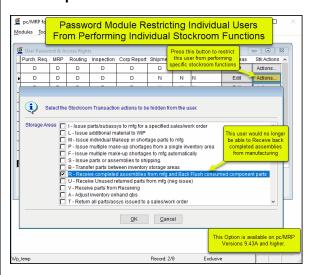

You can now have more control over who can do what in the Stockroom Module. Requires pc/MRP's Optional Password Module.

#### New - Improved Boiler Plate Notes

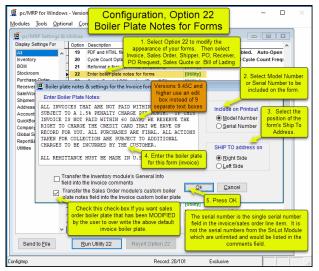

Boiler Plate Notes for Purchase Orders, Sales Orders, Invoices, etc can now be easly entered into an Edit Box, instead of 9 separate line items..

## New – Serial / Lot # and Vendor Lot # Incremental Search Text Box

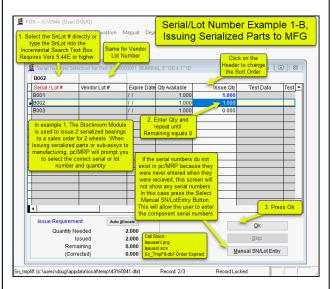

You can now search for specific Serial Lot Numbers and Vendor Lot Numbers using the 2 new incremental search Text Boxes. This is great if you need to select serial numbers and you have a large number of serial numbers and you do not want to scroll to select them requires pc/MRP's Optional Serial Lot Number Module.

#### New - Dashboard now includes Quotes

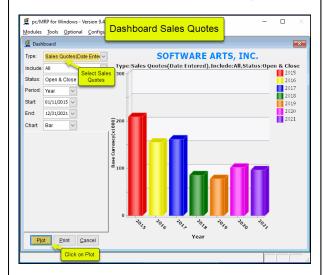

Users who have purchased pc/MRP's Optional Dashboard Module will now find they can display and or print Sales Quotes graphs If you have not already purchased the Optional Dashboard Module you can do so for \$550.00

#### New -Last 4 characters of Credit Card now displayed on the Invoice Terms Field along with Paid in Full Watermark

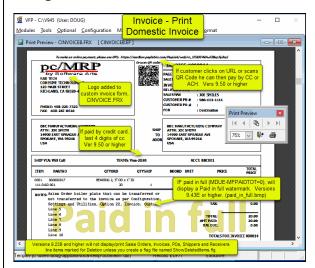

Having the last 4 characters of the credit card number on the Invoice's Terms Field makes it much easier to match up your processor's credit card receipt report which has the last 4 digits as well. The Paid in full helps prevent receiving 2 checks for the same invoice.

#### 9.50M only exposes Last 4 digits of Card #

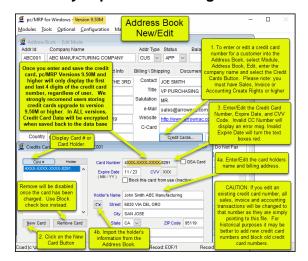

If storing credit card numbers, this reduces the risk

#### Additional New Features

9.41A

Added option to create EFX files for Physical and Cycle Count Sheets Creating a new BOM establishes a Last Physical Count Date Shopsite Web Orders can now be downloaded with the click of one button. WO/Sale/Invoice Ref Numbers can be selected from a drop down list box Option 52 9.41B

Shopsite Web Orders, If part number is not in pc/MRP, add it.

Added Location Column to Stockroom Shippable Sales Order, P-Pick Shortage Reports 9.41C

Added "Prevent Invoices from taking Inventory Negative" to Settings Option 90 Users can scroll accting trans by Invoice #, Receiver # and view Amt Paid and Recvd 9.41F

Added a LOCATION column to the Stockroom "P" Option

9.41G

Auto PO generation from the Inf Bucket can now be scoped to an entire Sales Order Duplicate a BOM will now update the Lead-time, Shippable, Last Physical Date fields. 9.41H

ECN can now have more than 99 items.

Fixed case sensitivity problem auto-generating POs for a specified buyer Improved the File Link dialog's ability to handle superfluous leading backslashes. Added option to use Invoice/Sales Notes in lieu of the Shipper's Boiler Plate

9.42B

Added the option to mark parts WO movement as obsolete to the movement report. Added a new Physical Inventory Detailed Variance Report that can be sent to Excel. ListBadDbfCharacters program can now automatically remove bad characters. Added Auditor's Count, Initials, Recount Count, Initials to Phys Inv Count Sheets 9.42C

Added a Historical Average Cost Option to the Purchase Price Variation Report. 9.43B

Added the ability to limit phys invintory count pre-seeding or clearing to specific inventory types.

Added option to Phys Inventory to preseed/zero out part types

9.43E

Added a progress bar to billing statement generation when emailing as PDF. Posted invoices and receivers can no longer be deleted unless they are completed

Added the option to print a current qtr with 6 month projection for a single customer 9.44A

Made the MRP Overview grid data easier to interpret.

Added the ability to save the settings on the Shipping Labels print form Added option to print box large box labels/ qtys instead of original receiving labels

Posted invoices and receivers can no longer be deleted unless they are completed. Imported duplicated parts during will be changed to prevent duplicate parts.

Receive Customer Payments will let you enter ACH,EFT,CC,CASH,CARD into Check# The order Breakdown feature can now be used with Work Orders

9.45A

Added Saleprice and Location columns to the inventory scroll grid. Add the option to limit the Current Quarter Book-to-Bill report to a single customer. pc/MRP can now interface with the revised DHL Tracking Website Added Optional \$550.00 pc/MRP / QuickBooks On Line Module Now only allow a user to enter a work order for an assy that exist in a BOM. Work Orders pop a warning message if you enter a part # instead of a BOM #r.

Improved the ability to pay bills with your company credit card

### pc/MRP Optional QuickBooks Interface Module \$550.00

pc/MRP's QuickBooks Interface module exports all open invoice and receivers to QuickBooks. It posts the initial AP and AR entries into QuickBooks and eliminates double entry for those companies using QuickBooks as their accounting module.

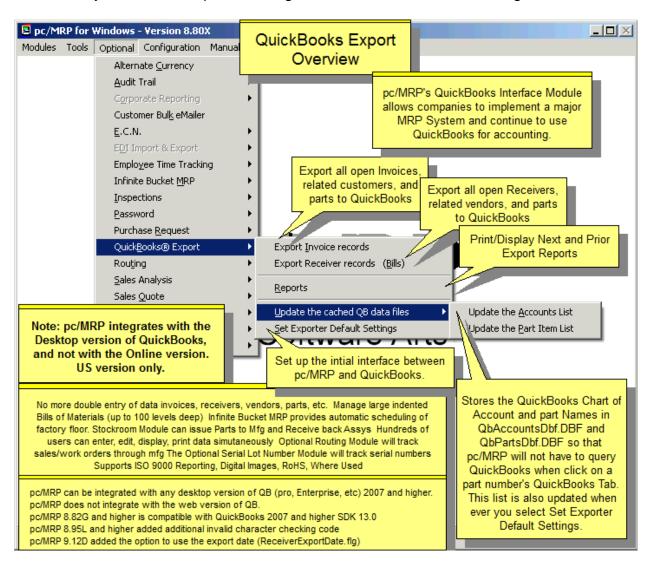

### pc/MRP Optional Advanced Password Module \$550.00

pc/MRP's Advanced Password Module allows an unlimited number of user name and password combinations to control access rights to each pc/MRP Module.

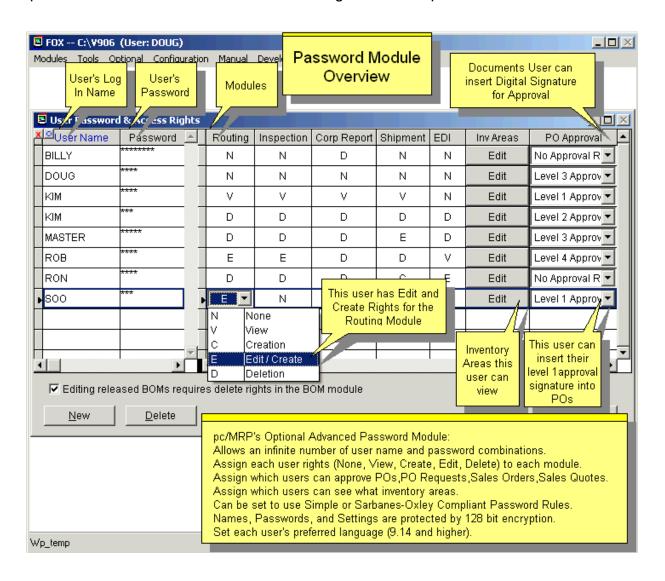

### pc/MRP Optional Routing Module \$550.00

pc/MRP's Routing Module allows users to track the location of sales/work orders on the manufacturing floor.

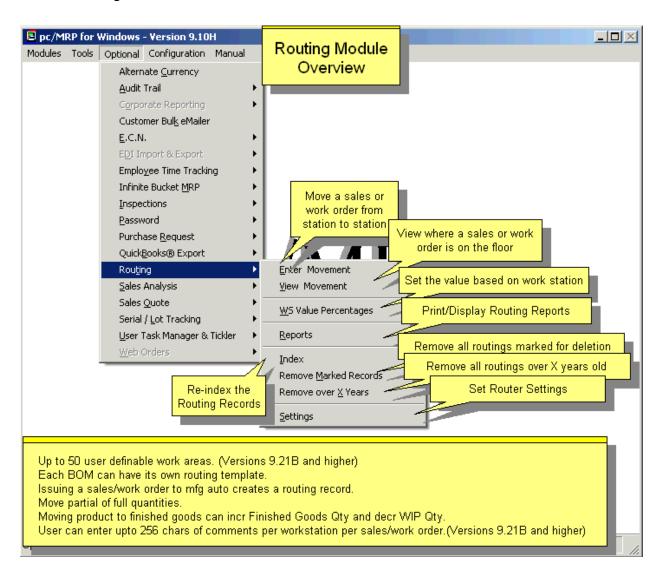

### pc/MRP Optional Employee/Time Sheet Module \$550.00

pc/MRP's Employee/Time Sheet Module allows companies to track the actual labor cost of sales and work orders:

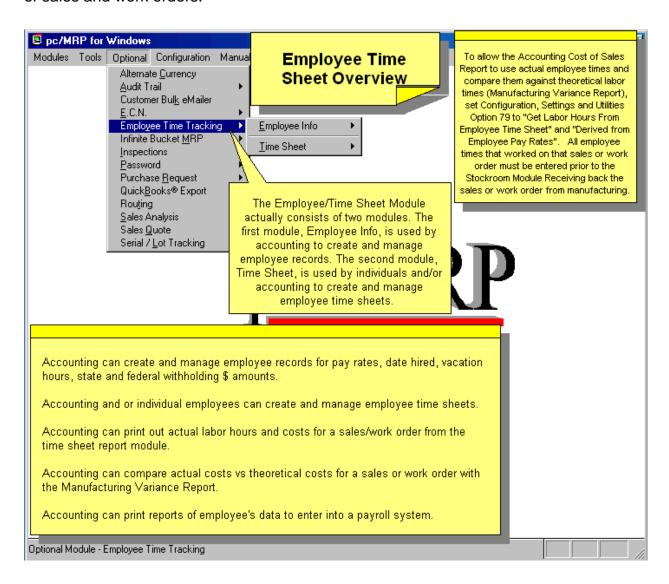

### pc/MRP Optional Infinite Bucket MRP Module \$550.00

pc/MRP's Infinite Bucket MRP Module allows users to generate MRP Action Items (PO, Buy, Issue, Make, Sale) and generate MRP Reports. Advanced features include:

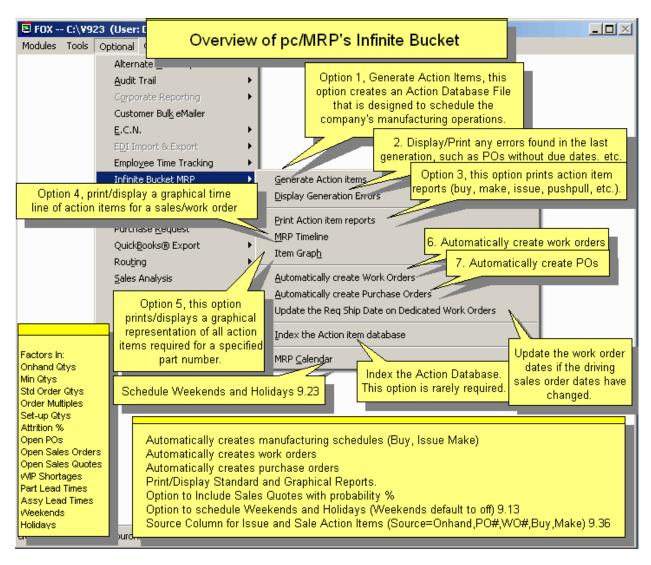

### pc/MRP Optional Inspection Module \$550.00

pc/MRP's Inspection Module allows users to create global inspection requirements and records:

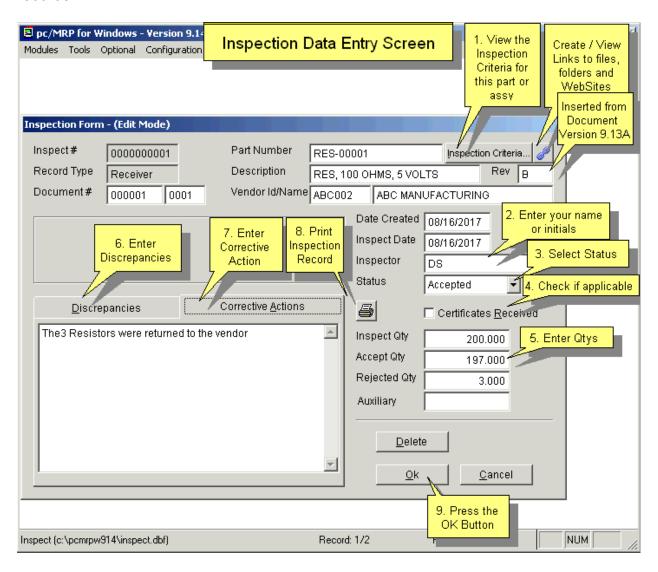

### pc/MRP Optional Task Manager Module \$550.00

pc/MRP's Task Manager Module allows users to enter pop up tickler messages and manage tasks to their completion

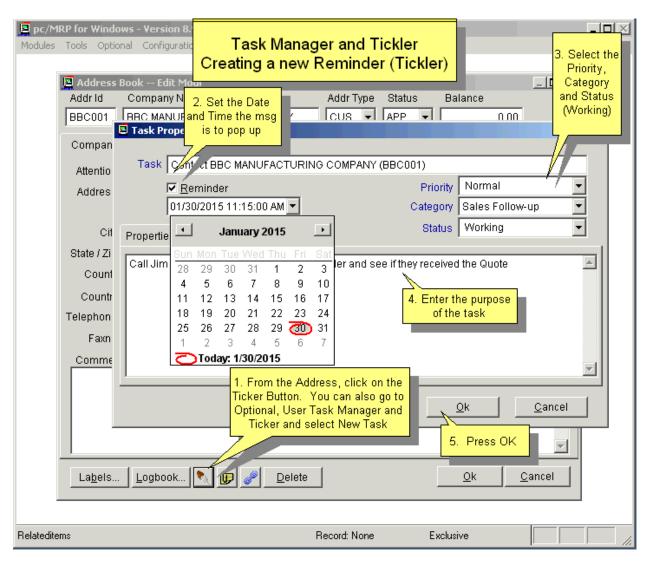

### pc/MRP Optional ECN Module \$550.00

pc/MRP's ECN Module allows users to record all revision changes to parts and assemblies.

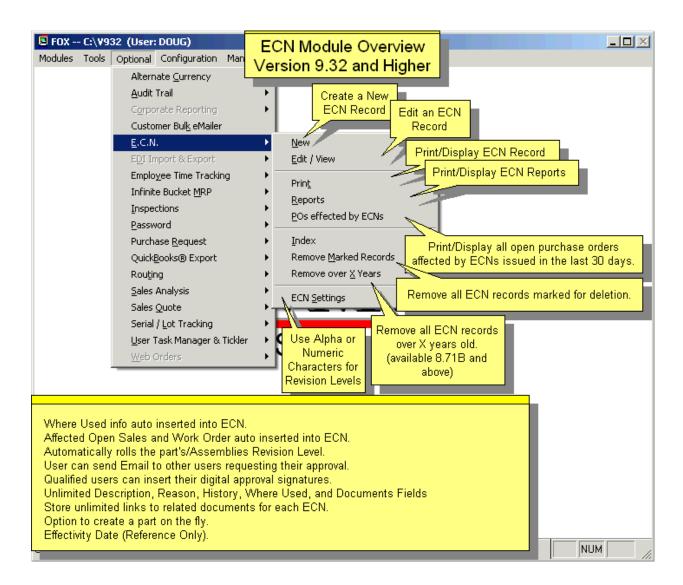

### pc/MRP Sales Software Arts, Inc.

6830 Via Del Oro, Suite 109 San Jose CA 95119-1353 Phone: 408-226-7321

Fax: 408-226-8435 Website: <a href="www.pcmrp.com">www.pcmrp.com</a> e-mail: <a href="sales@pcmrp.com">sales@pcmrp.com</a>